Michael-Hennig: Handbuch für Pilzfreunde, I. - Jena 1958.

 $M$ i g u l a, W.: Kryptogamenflora, Bd. III/2., 1. Abt. — Berlin 1912.

Moser, M.: Die Röhrlinge, Blätter- und Bauchpilze (H. Gams: Kleine Kryptogamenflora, Bd. 2b). - Stuttgart 1955.

Persoon, C. H.: Synopsis methodica fungorum. - Göttingen 1801.

Ricken, A.: Vademecum für Pilzfreunde. - Leipzig 1918.

Rom a g n e s i, H.: Nouvel Atlas des Champignons, Bd. 2. - Paris 1958.

Smith, W. G.: Synopsis of the British *Basidiomycetes.* - London 1908.

Stomps, T. J.: Ber. Dtsch. Bot. Ges. **49,** 52-60 (1931).

U I brich, E.: Ber. Dtsch. Bot. Ges. **55,** 493-502 (1937).

Winter, G.: Die Pilze in Rabenhorsts Kryptogamenflora von Deutschland, Österreich und der Schweiz, Bd. 1. - Leipzig 1884.

# **Die Randlochkartei als modernes Hilfsmittel zur Pilzbestimmung**

## Von H. Jüngst\*

### Mit 3 Abbildungen

Aufgabe der wissenschaftlichen biologischen Systematik ist es, Ordnung in eine scheinbar unübersehbare Fülle von Eigenschaften und Merkmalen der Organismen zu bringen — eine Ordnung, die es wiederum gestattet, je nach dem Vorhandensein oder Fehlen gewisser Merkmale jedes biologische Objekt zu "bestimmen", d. h. seinen Platz innerhalb· eines künstlichen oder natürlichen Systems festzulegen.

Auf dem Gebiete der Mykologie wurde das Fundament des allgemein akzeptierten Systems vor über einem Jahrhundert gelegt, wenn auch seither durch die Entdeckung neuer Kriterien und Zusammenhänge mannigfache Verschiebungen oder Neudefinitionen taxonomischer Einheiten eintraten. Ebenso alt sind demgemäß die Methoden unserer Bestimmungsarbeit, sind sie doch durch das Ordnungsprinzip des jeweiligen Systems zwangsläufig vorgeschrieben. Selbst wenn der Erfahrene manche Bestimmungsschritte überspringt (besser gesagt: zu überspringen scheint, da er auf Grund gewisser Merkmalskombinationen das Objekt von vornherein einer fest umrissenen taxonomischen Einheit zuordnet bzw. zuordnen muß) und daher eine ihm unbekannte Art sofort in einer besonderen Gattung oder Sektion dieser Gattung sucht, ist ihm das weitere Vorgehen starr vo rgezeichnet. Die Aufgabe lautet, innerhalb einer u. U . beträchtlichen Anzahl von Arten der betreffenden Gattung oder Sektion jene herauszufinden, die die gleiche determinierende Merkmalskombination wie das Bestimmungsobjekt aufweist.

Das kann bekanntlich außerordentlich schwierig und zeitraubend sein; denn Bestimmungsschlüssel dichotomer Art lassen hier nicht selten im Seich. Es nimmt daher nicht wunder, wenn größere Monographien fast stets auf Alternativschlüssel zugunsten anderer Methoden verzichten, was die Sicherheit der Bestimmung zwar erhöht, die Bestimmungsarbeit selber aber nicht gerade erleichtert — zumal wenn fremdsprachliche Literatur herangezogen werden muß, die bei Geruchs-, Geschmacks-, Farb- und sonstigen Vergleichen Begriffe verwendet, über die sich auch größere Wörterbücher ausschweigen.

Gelten Alternativschlüssel bei der Aufgliederung einer Gattung auch mit Recht als etwas dubiös''·\ zumindest als mit Vorsicht zu gebrauchen, da die von ihnen vermittelte Pseudosicherheit\*\* zu leicht vergessen läßt, daß die Natur keine Serienfabrikate liefert, so erfreuen

<sup>\*</sup> Vortrag auf der Jahrestagung der D.G.f.P. in Bayreuth, 23.-26. August 1960.

<sup>\*\*</sup> Vgl. hierzu unsere Stellungnahme auf S. 73! - D. Schriftleitung.

sie sich dennoch wegen ihrer Einfachheit und Übersichtlichkeit großer Beliebtheit. Hier liegt ein echtes praktisches Problem, das so alt ist wie die systematische Mykologie: Bemerkenswerterweise liegt das Dilemma nicht etwa darin, daß in manchen Gattungen Hunderte von guten Arten, Varietäten und bemerkenswerten Formen beschrieben wurden (z. T. sogar unter mehreren verschiedenen Namen), sondern ganz einfach darin, daß unser bisheriges Ordnungsprinzip, das auf höheren taxonomischen Stufen relativ gut funktioniert, versagt — ja, versagen muß —, wenn es sich darum handelt, innerhalb mancher Gattungen den biologischen Gegebenheiten, d. h. der Variationsbreite gewisser Arten, gerecht zu werden nicht, weil dies in der Natur der Dinge läge, sondern hauptsächlich deshalb, weil unser historisch überkommener Bestimmungs apparat mit der Unzahl der im Laufe eines Jahrhunderts niedergelegten Beobachtungen und Beschreibungen dreier Mykologengenerationen einfach nicht mehr fertig wird!

Die zwangsläufige Folge für den Spezialisten ist die Notwendigkeit, die gesamte Literatur nicht nur zur Hand, sondern möglichst auch im Kopf zu haben, um so diffizile biologische Objekte wie die Fruchtkörper mancher höheren Pilze nach ihren jeweiligen Merkmalskombinationen mit Sicherheit als bereits beschrieben und bekannt katalogisieren zu können. Die ungeheuren Gedächtnisleistungen vieler Mykologen verdienen in dieser Hinsicht wirklich Bewunderung - aber auch etwas Mitleid; denn sie sind Folge einer Notlage, Ausfluß jenes Chaos von in der Literatur niedergelegten Beobachtungen und Benennungen, das für die Mykologie geradezu typisch ist.

Es ist nur ein scheinbares Chaos; denn die Determinanten jeder Art oder Varietät sollten eigentlich festliegen, und Ordnung wäre somit durchaus denkbar. Aber leider fehlt das Instrument, das hier Ordnung schaffen könnte — ein Instrument, das jeder zu beherrschen in der Lage ist, das keinerlei besondere Gedächtnisleistungen fordert und trotzdem bei der Differentialdiagnose einer Art automatisch selbst die ausgefallensten Raritäten in Betracht zieht, ein Instrument, das alle Nova und Problematica berücksichtigt, das nie veraltet, das internationale Gültigkeit hat, einfach und billig ist und das nebenbei noch jene fundamentale Schwäche\* vermeidet, an der vor allem die dichotomen Schlüssel kranken: den Zwang eines starr festgelegten Bestimmungsganges, der keine Rücksicht darauf nimmt, ob am zu bestimmenden Objekt das jeweils weiterführende Merkmal überhaupt ausgeprägt ist. Mit anderen Worten: Es fehlt ein Instrument, das nicht nur die soeben geschilderten Aufgaben erfüllt, sondern das sich erstmalig nach dem manifesten Objekt orientiert, d. h. das es ermöglicht, von den aktuellen Merkmalen des gerade vorliegenden Fruchtkörpers ausgehend, die Bestimmungsroute festzulegen, selbst wenn es sich um seltene, ja, extreme Merkmalsvarianten handelt.

Es stimmt etwas melancholisch, wenn man feststellen muß, daß ein solches Instrument seit vielen Jahren existiert und daß es schon auf allen möglichen Gebieten Anwendung findet, nur nicht auf jenem Sektor, für den es seiner Natur nach geradezu ideal geeignet ist. nämlich der mykologischen Systematik. Dabei sind Ansätze, die das Prinzip — in allerdings unvollkommener Form - verwirklichen, zahlreich vorhanden. Ich erinnere nur an die in der populären Pilzliteratur häufig erscheinenden Übersichten, die die Pilze eines bestimmten Merkmals (etwa einer Hutfarbe oder eines besonderen Standorts o. ä.) aufführen, oder an die bereits sehr ausführliche Zusammenstellung, die J. Schäffer in seiner Täublingsmonographie gibt, wo alle Arten, die häufig ein charakteristisches Merkmal aufweisen, nach Geschmack und Sporenfarbe geordnet genannt werden. Wie gesagt, es waren unvollkommene Ansätze, im ersten Beispiel unvollständige Listen, im letzten Fall ein zwar schon besseres Verfahren, aber leider als Bestimmungshilfe immer noch zu umständlich und vor allem zu unsicher, da bestenfalls Hinweise gegeben wurden, die erst durch Vergleich mit der genauen Artbeschreibung gesichert werden mußten. Schäffer war jedoch durchaus auf dem richtigen Wege, und hätte er das nachfolgend beschriebene Verfahren gekannt, so wäre die Bestimmungstabelle seines Russula-Werkes wahrscheinlich von vornherein in dieser Form

<sup>\*</sup> Vgl. Kommentar der Schriftleitung - S. 73!

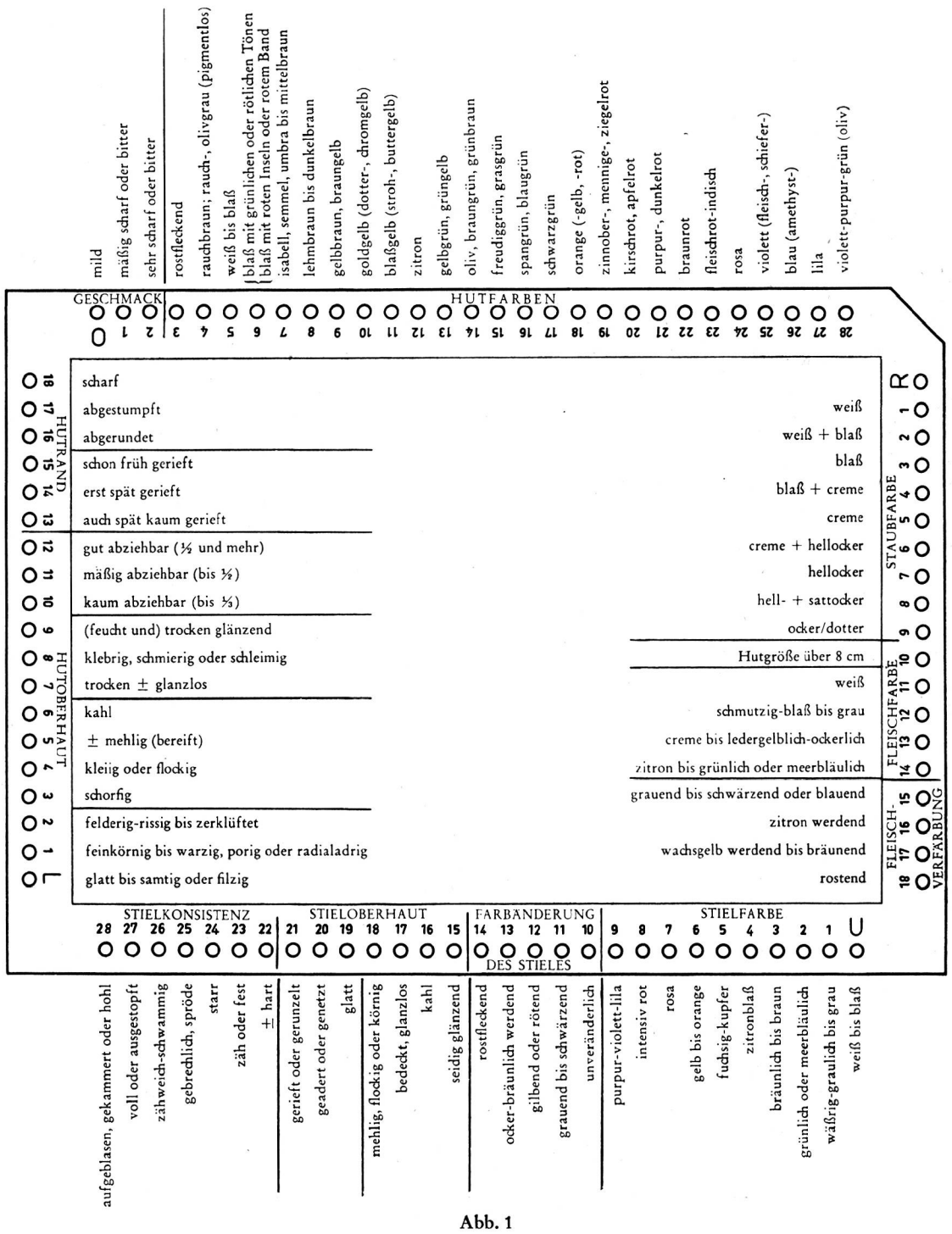

68

Leitkartenschema für die Gattung Russula (Erläuterungen im Text).

gegeben worden, da die Methode an Einfachheit, Präzision und Eleganz nicht zu überbieten ist. So bleibt nur die leise Hoffnung, daß vielleicht in Zukunft die mykologische Literatur sich bei der Gesamtbearbeitung einer Gattung jenes Hilfsmittels bedient, das aus der wissenschaftlichen Dokumentation heute nicht mehr fortzudenken ist - der Randloch kartei.

Randlochkarten sind so etwas wie "Hollerithkarten" des kleinen Mannes", aber sie erfüllen wegen ihrer außerordentlich einfachen Auswertungsmöglichkeit (keinerlei technischer Aufwand, nur eine Stricknadel ist erforderlich!) auf unserem Gebiet alle Bedingungen, um bestimmte Sachverhalte bzw. Kombinationen von Sachverhalten ( = Merkmalen) zu registrieren und rasch aufzufinden. Ihr Hauptanwendungsgebiet ist seit langem die wissenschaftliche Dokumentation, in erster Linie die Registrierung und Auswertung in der Literatur niedergelegter wissenschaftlicher Beobachtungen und Befunde. Als Bestimmungshilfe sind sie vor allem in der Bakteriologie bereits herangezogen worden, aber es handelt sich dabei stets um Privatkarteien einzelner Wissenschaftler für Spezialzwecke; allgemeinere Ver· wendung fanden sie auf biologischem Gebiet nicht, und zwar lediglich deshalb nicht, weil das Verfahren und seine Leistungsfähigkeit leider noch immer zu wenig bekannt sind .

Wie sehen solche Randlochkarten aus, und was kann man mit ihnen anfangen? Es gibt sie in verschiedenen Größen und Systemen, wobei für unseren Zweck hauptsächlich die einfachste Form, die Randlochkarte DIN A 5 mit einer Lochreihe (evtl. auch mit zwei Lochreihen) in Frage kommt. Die Abbildung 1 zeigt in verk <sup>l</sup>einertem Maßstab eine solche Rand lochkarte DIN A 5 mit einfacher Lochreihe; an ihr soll das Prinzip demonstriert werden. Wie aus dem Schema hervorgeht, ist jedem der numerierten Löcher (Oben und Unten 0-28, Rechts und Links 0-18) ein besonderes Merkmal zugeordnet worden; im vorliegenden Beispiel sind es Merkmale, die bei der Bestimmung von *Russula-Arten* Verwendung finden. Eine solche "Gattungsleitkarte" ist das Muster, nach dem nun für jede einzelne Art (evtl. auch Varietät oder Form) der Gattung eine separate Karte ("Artkarte") angelegt wird. Auf dem Mittelteil der Artkarte wird zunächst die genaue Beschreibung vermerkt .' (Vorder- und Rückseite der Karte können Verwendung finden), und nun an Hand der Leitkarte (auf der ja jedem Merkmal ein Loch zugeordnet ist) jedes Merkmal (= Loch) mit einem Bleistift markiert, das bei der betreffenden Art vorhanden ist, und sei es nur ausnahmsweise. Dies bedeutet z. B., daß bei einer Art, die regelmäßig mit sehr scharfem Geschmack beobachtet wird, das Loch 2 der oberen Lochreihe eine Markierung erhält - bei einer milden Art, die gelegentlich schärflich vorkommt, die Löcher 0 und 1 - bei einer Art, die sowohl fast mild wie auch sehr scharf sein kann, die Löcher 0, 1 und 2. Analog wird bei den Hutfarben vorgegangen, d. h. alle jemals beobachteten Tönungen werden markierr. Nach den Hutfarben erfolgt nunmehr die Markierung der weiteren Merkmale der Art, bis sch ließlich die komplette Artbeschreibung auf allen vier Kartenrändern chiffriert niedergelegt ist. Ist dies erfolgt, so kommt die nächste Art an die Reihe; auch für sie wird eine Karte in gleicher Weise angelegt, bis man endlich die gesamte Gattung einschließlich der Problematica auf markierten Karten erfaßt hat."<sup>\*</sup>

<sup>\*</sup> Die Fläche einer Hollerithkarte ist in zahlreiche Felder eingeteilt, denen jeweils ein bestimmter Tatbestand zugeordnet ist. Je nachdem, ob dieser Tatbestand zutrifft oder nicht, wird das betreffende Feld ausgestanzt oder bleibt bestehen . Komplizierte und entsprechend teurere technische Einrichtungen gestatten es nun, aus einer großen Zahl derartiger Karten in überraschend kurzer Zeit alle Karten herauszufinden, auf denen eine bestimmte Information oder eine besondere Kombination derartiger Tatbestände bzw. Informationen vermerkt wurde.

<sup>,</sup>:-,:•Bei den Sporcnfarben (Rechts 1-9) hat es sich als zweckmäßig erwiesen, nicht nur die Sc h äffe r sehen Stufen A (weiß) bis D (sattocker-dotter) aufzuführen, sondern jeweils zusätzlich zwei Stufen zusammenzufassen (1 = weiß, 2 = weiß oder blaß, 3 = blaß, 4 = blaß oder creme etc.), da auf diese Weise bei nicht ganz sicher feststellbaren Farbtönen des Sporenstaubes automatisch auch alle Arten mit ähnlicher Staubfarbe erfaßt werden, was naturgemäß später die Sicherheit der Bestimmung stark erhöht. Ferner sollten grundsätzlich auf der Leitkarte einige Löcher als Reserve unbezeichnet bleiben, damit eventuell später als wichtig erkannte Kriterien noch berücksichtigt werden können.

Der nächste Schritt ist das Kerben der Randlochkarten. Hier bestehen grundsätzlich zwei Möglichkeiten: Entweder kerbt bzw. schlitzt man die markierten Löcher auf (es gibt hierzu eine praktische Kerbzange, eine Art Schaffnerzange) oder läßt sie bestehen und kerbt dafür die nicht gekennzeichneten Löcher. Das erste Verfahren ist in der Dokumentation allgemein das üblichere, da oft nur wenige Kerben bzw. Markierungen pro Karte erscheinen. Handelt es sich dagegen um zahlreiche Markierungen, wie meist in unserem Falle, so ist das umgekehrte Verfahren - d. h. das Wegkerben der nicht gekennzeichneten Löcher - zweckmäßiger, da die Karten beim "Sortieren" besser geschont werden. Die Art der Kerbung ist aus den Abbildungen 2 und 3 zu ersehen.

Der Sortiervorgang, der das eigentliche Verfahren bei der Bestimmung darstellt, erfolgt in der Weise, daß der gesamte Kartenstapel der Gattung - gut "auf Vordermann" gebracht, aber hinsichtlich der Reihenfolge der Karten ungeordnet - locker mit der Hand auf eine ebene Unterlage gestellt wird\*. Der Gang der Bestimmung ist außerordentlich leicht: Das erstbeste auffallende Merkmal des Täublings (etwa der Geschmack oder die Hutfarbe - die Reihenfolge ist völlig beliebig) wird festgestellt und nun eine Stricknadel durch das dem betreffenden Merkmal zugeordnete Loch so weit hindurchgeführt, bis die Nadel am Rücken des Stapels wieder erscheint (Abb. 2). Hebt man nunmehr die Nadel, die beispielsweise bei Loch "Oben 3" eingeführt wurde (d. h. der zu bestimmende Täubling ist sehr scharf) etwas an und schüttelt den locker gehaltenen Stapel dabei ein wenig, so lassen

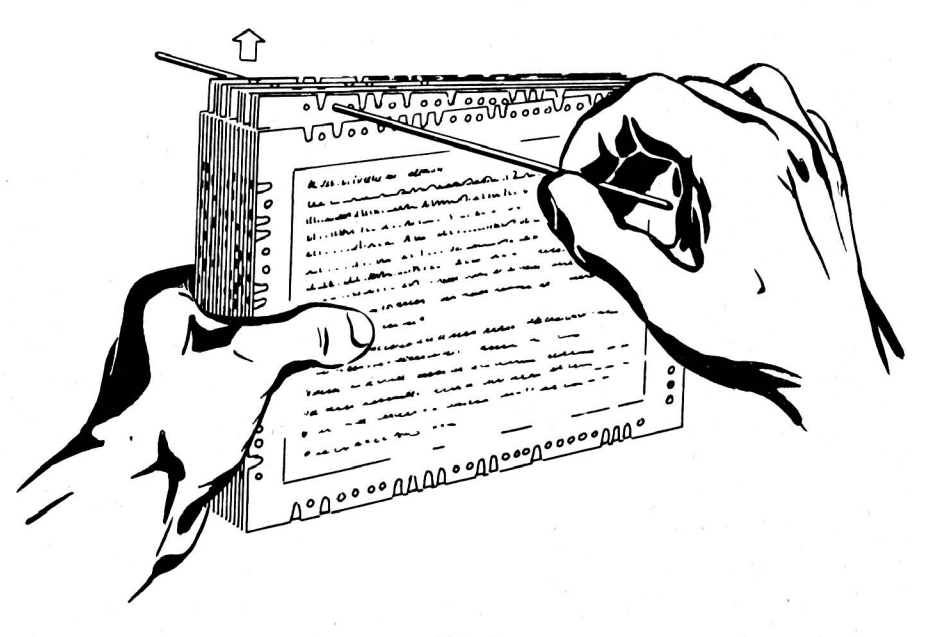

Abb. 2

Sortierung der Lochkarten (Erläuterungen im Text). — Zeichnung: Jüngst.

<sup>\*</sup> Zweckmäßig ist ein Karteigestell aus zwei Holzplatten, die etwa das Format des Mittelfeldes der Karten haben, damit die obere und die beiden seitlichen Randlochleisten über die Kanten herausragen; der Abstand der beiden Platten sollte durch eine Schiene variierbar sein.

sich an der Stricknadel alle Karten (= Arten, Varietäten etc.) aus dem Stapel herausheben, bei denen in typischer oder atypischer Weise ebenfalls ein ausgeprägt scharfer Geschmack beobachtet wurde. Nachdem die restlichen, nicht an der Nadel hängen gebliebenen Karten (also Arten, die niemals deutlich scharf vorkommen) weggelegt worden sind, erfolgt nun der nächste Bestimmungsschritt in analoger Weise, indem man bei dem herausgehobenen Stapel die Nadel durch das dem nächsten Merkmal entsprechende Loch einführt und die zweite Selektion vornimmt. Meist genügen 4-6 derartige Sortiervorgänge, um die gesuchte Art zu finden, schlimmstenfalls bleiben einige wenige Karten an der Nadel hängen, die also Arten darstellen, bei denen die betreffende Merkmalskombination ebenfalls beobachtet <sup>w</sup>urde. An Hand der genauen Artbeschreibung auf diesen Karten sollte es jetzt nicht schwierig sein, die Diffenrentialdiagnose vorzunehmen. Besonders vorteilhaft ist es dank dieser Beschreibungen, daß ein weiteres Literaturstudium kaum erforderlich wird; denn die Kartei - falls ihre Karten komplett und richtig gekerbt sind! - ersetzt jede Monographie, sie ist Monographie und Bestimmungsschlüssel in einem! Sie ist, wie wir gesehen haben, außerdem ein SchJüssel, der es zul äßt, von beliebigen Merkmalen in beliebiger Reihenfolge auszugehen, und der auch atypische Formen berücksichtigt - etwas, was sich dichotome Schlüssel nicht leisten können\*, falls sie nicht zu lang und unhandlich werden sollen\*\*.

Das ist eigentlich schon alles, was über die Lochkarten-Kartei zu sagen wäre. Lediglich der Vollständigkeit halber sei noch erwähnt, daß bei der Verwendung von Lochkarten mit doppelter Lochreihe eine noch größere Zahl von Merkmalen registriert werden kann. Wie aus Abb. 3 hervorgeht, lassen sich derartige Doppellöcher auf drei verschiedene Weisen

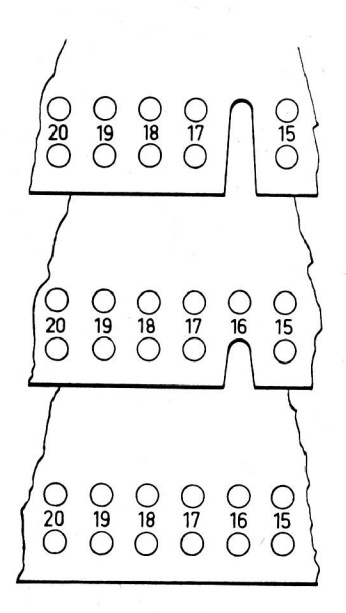

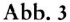

Kerbung von Doppellochkarten (Erläuterungen im Text). - Zeichnung: Jüngst.

<sup>\*</sup> Doch! Vgl. Kommentar auf S. 73! - D. Schriftleitung.

<sup>\*\*</sup> Man könnte im Gegensatz zu den dichotomen ("zweigespalteten") Schlüsseln das Lochkartensystem als "polydrom" ("viele Wege erlaubend") bezeichnen.

markieren: ungekerbt, flach gekerbt und tief gekerbt. Angenommen, dem betreffenden Doppelloch wird das Merkmal "Stiel rötlich oder rot" zugeordnet, so würde die fehlende Kerbung (a) bedeuten "Stiel nie rot", (b) "manchmal rot oder rötlich", (c) "immer rot oder rötlich". Geht man bei einem Fruchtkörper, der z. B. gerade mit rötlichem Stiel vorliegt, durch das äußere Loch, so fallen alle Arten von der Nadel ab, die jemals mit rotem oder rötlichem Stiel beobachtet wurden; geht man durch das innere Loch, so bleiben an der Nadel alle Arten hängen, bei denen ein solches Merkmal nie beobachtet wurde. Auf Einzelheiten und technische Finessen, die bei Lochkarten mit doppelter Lochreihe (es gibt auch solche mit drei Lochreihen) möglich sind, soll und kann hier natürlich nicht eingegangen werden. Für unsere Zwecke reicht die Randlochkarte mit einer einzigen Lochreihe fast stets aus, da sie ca. 100 verschiedene Merkmale zu registrieren gestattet. Derjenige, der sich mit allen Möglichkeiten des Lochkarten-Systems vertraut machen will, wird ohnehin um ein genaueres Studium der sehr umfangreichen einschlägigen Literatur nicht herumkommen.

Das eingangs gegebene Beispiel einer kombinierten Monographie + Bestimmungstabelle genügt bereits, um die besondere Brauchbarkeit, Einfachheit und Präzision des Verfahrens aufzuzeigen. Es drängt sich daher geradezu die dringende Bitte an alle Spezialisten auf, die geschilderte Methode routinemäßig bei der Bearbeitung einer Gattung zu verwenden. Wenn sich irgendein Experte für eine artenreiche Gattung z. B. der Mühe unterzöge, eine brauchbare Leitkarte der betreffenden Gattung zu entwerfen, auf der alle wichtigeren Charakteristika (morphologischer, farblicher, geruchlicher oder sonstiger Art, eventuell ökologische Besonderheiten, mikroskopische Merkmale etc.) berücksichtigt werden, so wäre es sehr einfach, nunmehr jede detailliert beschriebene Art dieser Gattung zusätzlich durch Lochkarten-Chiffres eindeutig zu kennzeichnen. Dies sähe (auf der Basis der Leitkarte Abb. 1) z. B. für Russula olivacea folgendermaßen aus:

Russ. olivacea Schaeff.: Oben 0, 7-9, 13-15, 21, 22, 24, 28; Rechts 8-10, 12-14; Unten 7-10, 16-19, 22, 23, 27; Links 0-2, 5-14, 16-18.

Alle wichtigen Daten der Art lassen sich damit (in zwei Druckzeilen!) erfassen, und jeder systematisch Interessierte würde hierdurch instandgesetzt, sich eine optimale Bestimmungstabelle der betreffenden Gattung herzustellen. Sollte es einmal so weit kommen, daß ein Verlag Leitkarten und Lochkarten von vornherein mit aufgedruckten kompletten Beschreibungen versieht, so bedeutete dies die Herausgabe völlig neuartiger, außerordentlich brauchbarer Monographien! Aber das sind Zukunftsträume - schön wäre es bereits, wenn sich unsere Fachleute einmal mit dem Prinzip befaßten und sich mit der Anregung befreundeten, bei monographischen Abhandlungen das beschriebene Ordnungssystem zugrunde zu legen. Eine Zusammenarbeit unserer mykologischen Spezialisten wäre hier dringend erwünscht, und ich kann nur abschließend der Hoffnung Ausdruck geben, daß diese Initiative vorhanden sein möge. Ich bin sicher, daß ein solcher Fortschritt internationale Würdigung und Nachahmung fände, zum Besten nicht nur der Wissenschaft (nicht zuletzt auch zur Arbeitserleichterung der Wissenschaftler selbst!), sondern auch zum Besten jener vielen Pilzfreunde, die ohne ein derartiges Hilfsmittel wohl niemals imstande wären, jene Übersicht und Sicherheit zu gewinnen, durch die die Bestimmungsarbeit in schwierigen Gattungen erst Freude macht.

#### Kommentar der Schriftleitung:

Wir empfehlen den äußerst verdienstvollen Beitrag von Dr. med. Jüngst der besonderen Beachtung unserer Leser, obwohl wir uns gerade vom mykologischen Standpunkt nicht überall seiner Beweisführung anschließen können. Es trifft unseres Erachtens nicht zu oder ist zumindest eine Überschätzung der Randlochkartei, daß dieses "neue" Bestimmungssystem den dichotomen Schlüsseln prinzipiell überlegen sei. Denn wenn beim Sortieren der Lochkarten z. B. alle irgendwie scharf schmeckenden Täublingsarten von

den milden getrennt werden, so ist das genau die g I eiche Alternative (a. Geschmack scharf - b. Geschmack nicht scharf), die in den dichotomen Bestimmungsschlüsseln verwendet wird. Wenn der Verfasser also (S. 66) die Alternativschlüssel als "dubiös" und ,,pseudosicher" bezeichnet, so müßte er logischerweise dasselbe auch von den Randlochkarteien behaupten! Wir sehen jedenfalls keinen grundsätzlichen Unterschied zwischen der Gruppenbildung der Alternativschlüssel und den "Übersichten der populären Pilzliteratur", die nach Meinung des Verfassers (S. 67) ,,Ansätze zur Verwirklichung des Randlochprinzips" zeigen sollen. Daß hierbei ausgerechnet die "dubiöseste" aller Pilzübersichten, nämlich die Zusammenstellung nach gemeinsamer Hutfarbe (!), als Stütze "idealer Eignung" für die mykologische Systematik (!) zitiert wird, dürfte wohl kaum einen Mykologen überzeugen.

Der Vorteil der Randlochkartei gegenüber dem Alternativschlüssel liegt also sicher nicht im Prinzip, sondern eher in der größeren Wendigkeit ihrer Handhabung, die es dem Betrachter gestattet, nach beliebigen — auch nebensächlichen — Merkmalen mit dem Bestimmungsweg zu beginnen. Das mag in vielen Fällen - besonders für Laien, die im Erkennen charakteristischer Merkmale noch ungeübt sind — eine große Erleichterung sein; ob aber diese Konzession an den Zufall immer auch fachlich ein Vorteil ist, wagen wir zu bezweifeln: Gewiß - die "Starrheit" dichotomer Bestimmungsschlüssel ist oft etwas unbequem, aber sie zwingt den Bestimmer zu exakter Beobachtung und zur Konzentration auf das Wesen tliche. Das scheint uns - bei fachgemäßer Auswahl der Alternativen! - eher eine Stärke als eine "fundamentale Schwäche" zu sein; denn dadurch vermittelt ein gut (!) ausgearbeiteter Alternativschlüssel meist gleichzeitig s y s t cm a tische Unterschiede, die bei Verwendung beliebig gewählter oder inkonstanter Merkmale (Hutfarbe u. dgl.) nur sehr bedingt in Erscheinung treten . Die Berücksichtigung atypischer Formen bedeutet natürlich in jedem Falle eine Umfangserweiterung, die sich aber auch dichotome Schlüssel ohne weiteres "leisten" können - so erscheint z. B. *Xerocomus badius* in meinen Röhrlingstabellen (Berlin-Kleinmachnow 1948) an fünf verschiedenen Stellen! Daß derartige Schlüssel trotzdem recht selten sind, liegt weniger an ihrer "Länge und Unhandlichkeit" (diese lassen sich beheben) als daran, daß ihre Ausarbeitung (Wahl der geeigneten Alternativen!) nicht schematisch erfolgen kann, sondern umfassende Einzelerfahrung des Autors voraussetzt.

Dichotomer Bestimmungsschlüssel und Randlochkartei stehen sich also - mit Vorzügen und Nachteilen auf beiden Seiten - wesentlich näher, als es die Darstellung des Verfassers zum Ausdruck bringt. Auch unseres Erachtens ist die Randlochmethode zur Pilzbestimmung sehr wohl einer Anwendung wert — doch sollte man ihre mykologischen Möglichkeiten (und ihre diesbezügliche " Überlegenheit") nicht überschätzen ! Ein ·entsprechender Erfahrungsaustausch von mykologischer Seite wäre sehr zu begrüßen.

Benedix

# **Jahrestagung der Deutschen Gesellschaft fiir Pi]zkunde**

in Bayreuth vom 23. bis 26. August 1960

Als vor zwei Jahren in Neustadt a. d. Weinstraße Bayreuth zum nächsten Tagungsort gewählt wurde, geschah dies einmal im Hinblick auf die ebenfalls für 1960 vorgesehene Europäische Mykologentagung in Prag, zum andern deshalb, weil in Bayreuth Rektor Karl Kronberge r, seit Jahrzehnten Mitglied der D .G.f.P., auf dem Gebiete der praktischen und wissenschaftlichen Pilzkunde tätig ist. Damit war die Gewähr für sachkundige Vorbereitung gegeben. Wir erinnern uns dankbar daran, wie unermüdlich sich Herr und Frau Kronberge r bemühten, die während der Festspielzeit erheblichen Schwierigkeiten der Unterbringung von annähernd 50 Mykologen zu überwinden, den geeigneten Tagungsraum

# **ZOBODAT - www.zobodat.at**

Zoologisch-Botanische Datenbank/Zoological-Botanical Database

Digitale Literatur/Digital Literature

Zeitschrift/Journal: [Zeitschrift](https://www.zobodat.at/publikation_series.php?id=21533) für Pilzkunde

Jahr/Year: 1960

Band/Volume: [26\\_1960](https://www.zobodat.at/publikation_volumes.php?id=71199)

Autor(en)/Author(s): Jüngst H.

Artikel/Article: Die Randlochkartei als modernes Hilfsmittel zur [Pilzbestimmung](https://www.zobodat.at/publikation_articles.php?id=520961) 66- 73